## **User Guide**

**Welcome to the SysML Plugin user guide!** It is intended to give an assistance to you while using MagicDraw with SysML Plugin or [Cameo Systems Modeler](https://docs.nomagic.com/display/CSM190SP2/Cameo+Systems+Modeler+Documentation). Go ahead – read the sections below or use the **Search** box to find a specific topic.

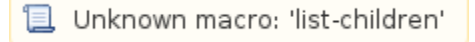